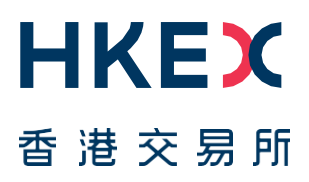

# **Fast Interface for New Issuance (FINI)**

External User Testing Information Pack for HKSCC Participants

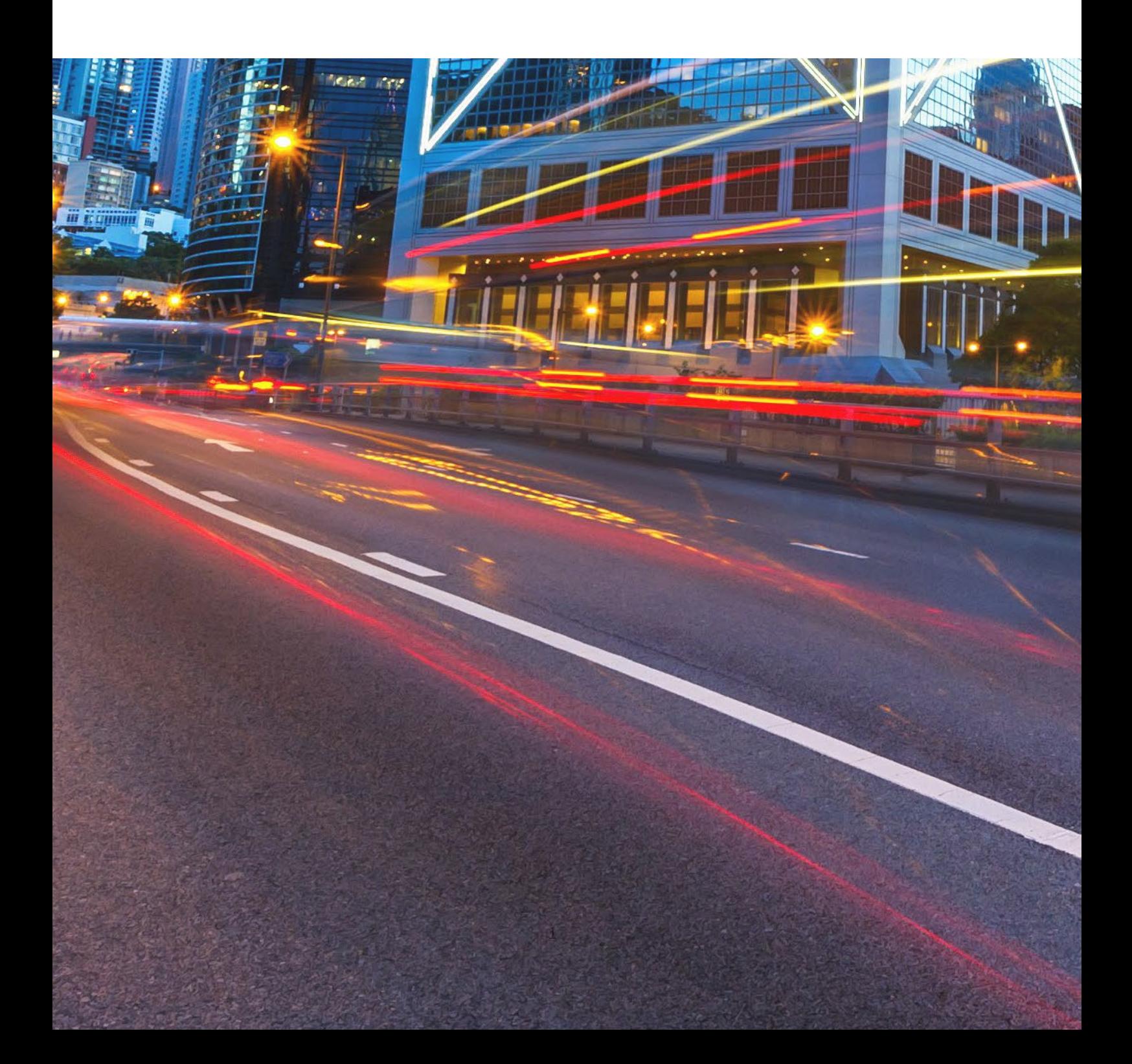

# **Table of Contents**

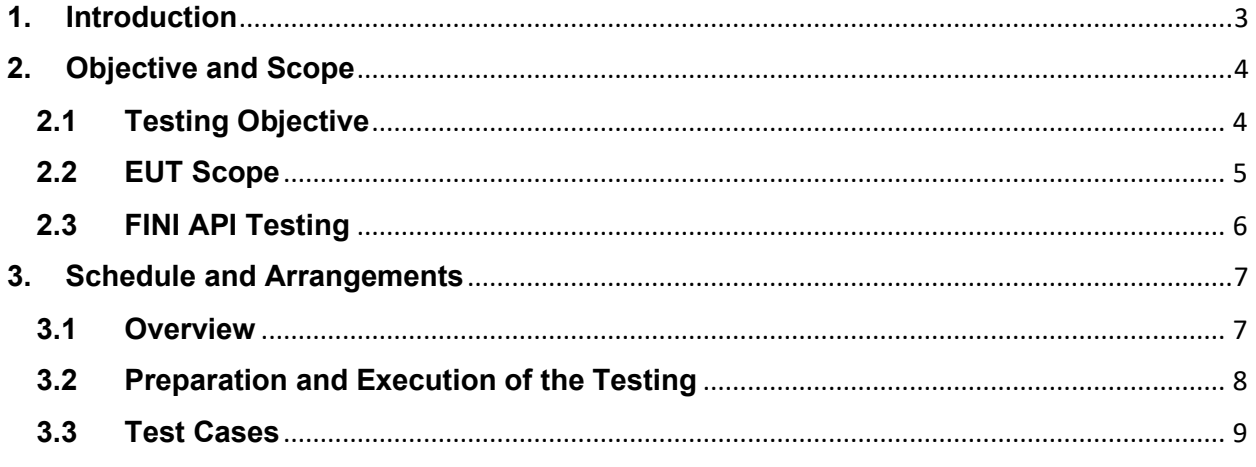

## **Versions**

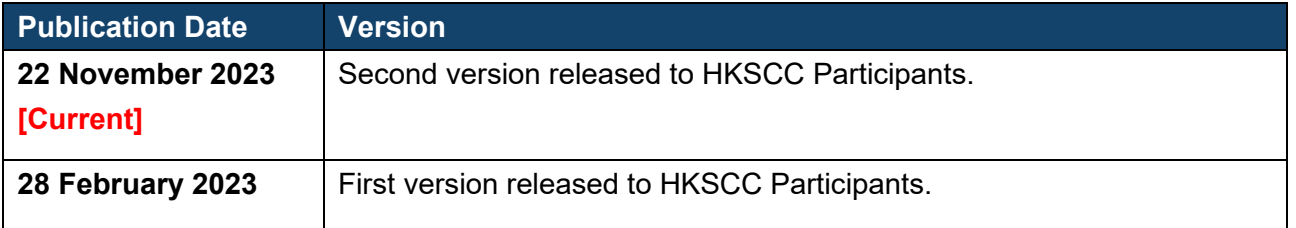

#### *DISCLAIMER*

*HKEX and/or its subsidiaries have endeavoured to ensure the accuracy and reliability of the information provided in this document, but do not guarantee its accuracy and reliability and accept no liability (whether in tort or contract or otherwise) for any loss or damage arising from any inaccuracy or omission or from any decision, action or non-action based on or in reliance upon information contained in this document.*

## <span id="page-2-0"></span>**1. Introduction**

"FINI" (Fast Interface for New Issuance) is an online platform operated by HKSCC that is mandatory for admission to trading and, where applicable, the collection and processing of specified information on subscription in and settlement for all New Listings<sup>1</sup>.

FINI allows market participants and regulators to interact digitally and seamlessly on the many important steps that comprise the end-to-end settlement process for the New Listings. Leveraging modern and user-friendly interfaces with common workflow logic and data standards, the use of FINI allows IPOs to start trading on the Exchange as soon as, two business days after pricing ("T+2").

HKEX invites new FINI HKSCC Participants ("FINI CP") to participate in the FINI External User Testing ("EUT"). Participation in the EUT is strongly advised, as the EUT will provide opportunities for market participants to familiarise themselves with FINI applications and workflows. To register for the EUT, please submit the [FINI Testing Registration Form.](https://surveys.hkex.com.hk/jfe/form/SV_bj6wV8cTugEk25o) Other FINI-related publications are also available on the [HKEX FINI webpage.](https://www.hkex.com.hk/Services/Platform-Services/Project-Fini?sc_lang=en) 

This Information Pack contains detailed information to assist testers in planning and executing the EUT. Please share this information pack with all relevant personnel within your firm, who will participate in the EUT for example, your Operations and IT support teams.

<span id="page-2-1"></span><sup>1</sup> FINI will initially support the new listings of equity securities, depositary receipts, stapled securities, and REITs, and trading resumption offerings on SEHK, including: (i) primary listings; (ii) dual-primary listings; (iii) secondary listings; (iv) RTOs; (v) listings by way of introduction; and (vi) transfers from GEM to the Main Board. FINI will also support post-listing public offers.

# <span id="page-3-0"></span>**2. Objective and Scope**

### <span id="page-3-1"></span>**2.1 Testing Objective**

The objective of the EUT is to allow market participants obtain an understanding of how they will be using FINI, experience to use it in a testing environment and assess how their internal practices may need to be changed in order to bring themselves ready for FINI.

To be eligible for the EUT, market participants **must** have been onboarded as FINI users and have already completed the testing registration for FINI. The [FINI Testing](https://surveys.hkex.com.hk/jfe/form/SV_bj6wV8cTugEk25o)  [Registration Form](https://surveys.hkex.com.hk/jfe/form/SV_bj6wV8cTugEk25o) can be found on the HKEX FINI webpage.

## <span id="page-4-0"></span>**2.2 EUT Scope**

The testing will cover the following workflows for each participating user:

- EIPO Management (Enquire Only Status and POmax Opt-in Status)
- IPO Reference Data
- EIPO Subscription
- EIPO Funding
- EIPO Subscription (Downsize)
- EIPO Allotment

⚠ Report download are available in the testing environment. Testers are strongly advised to download the report and get familiar with the report format for Production preparation.

Please refer to the [User Guide for HKSCC Participants](https://www.hkex.com.hk/-/media/HKEX-Market/Services/Next-Generation-Post-Trade-Programme/Fini/FINI-User-Guide-for-HKSCC-Participants.pdf) for a step-by-step guide on how to use each of the above FINI workflows.

For the avoidance of doubt, the below functions/scenarios are out-of-scope for this EUT:

- Audit Log Reports
- Contingency plan
- Email notification

### <span id="page-5-0"></span>**2.3 FINI API Testing**

FINI API is provided as an alternative means to access FINI. It provides access to the following FINI functions:

- 1. IPO Reference Data enquiries (available for all FINI user types)
- 2. EIPO subscriptions and enquiries (available for FINI HKSCC Participants)
- 3. EIPO pre-funding confirmation and enquiries (available for FINI Banks)

For the implementation details, please refer to the [FINI API User Guide](https://www.hkex.com.hk/-/media/HKEX-Market/Services/Next-Generation-Post-Trade-Programme/Fini/FINI-API-User-Guide.pdf) on the FINI webpage. In order to access the testing environment via FINI API, please use the following end points:

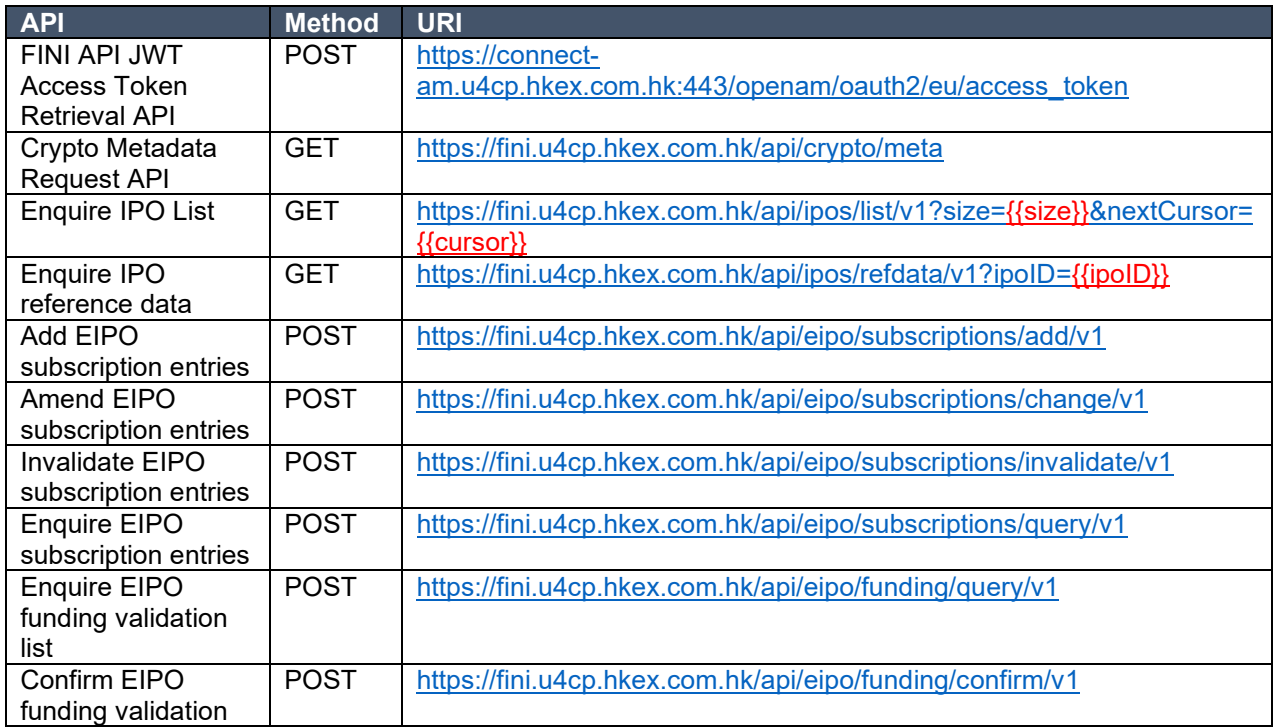

# <span id="page-6-0"></span>**3. Schedule and Arrangements**

#### <span id="page-6-1"></span>**3.1 Overview**

Each market participant will be assigned a specific testing period and we will inform you in advance of your testing schedule ahead of expected Testing Date.

HKSCC participants will be assigned specific IPOs in FINI (also known as "IPO Cards") for the purposes of the EUT to avoid any unnecessary confusion amongst testers. Market Participants must only conduct their testing within their assigned IPO Cards to ensure a smooth testing experience for all EUT participants.

There are two types of user accounts: 1) **Admin** users are only for managing the business user accounts, teams and API profiles for FINI access; and 2) **Business** users will be the one accessing and using the FINI interface. All business user accounts are managed by Delegated Administrators ("**DAs**") in the HKEX Access Management Portal.

By default, there are two admin user accounts and two business user accounts setup for each participant firm in the EUT environment.

### <span id="page-7-0"></span>**3.2 Preparation and Execution of the Testing**

All testers should note the following arrangements for preparation and execution of the testing:

- i. VPN (Virtual Private Network) setup must be completed in order to access the FINI test site. For VPN setup instructions, please refer to [FINI Testing Environment Setup](https://www.hkex.com.hk/-/media/HKEX-Market/Services/Next-Generation-Post-Trade-Programme/Fini/FINI-Testing-Environment-Setup-and-Access-Guide-(20221125).pdf)  [and Access Guide.](https://www.hkex.com.hk/-/media/HKEX-Market/Services/Next-Generation-Post-Trade-Programme/Fini/FINI-Testing-Environment-Setup-and-Access-Guide-(20221125).pdf)
- ii. Once the VPN setup has been completed, you may access the FINI and HKEX Access Management Portal via the following links: FINI: [https://fini.u4cp.hkex.com.hk](https://fini.u4cp.hkex.com.hk/)  HKEX Access Management Portal: [https://connect.u4cp.hkex.com.hk](https://connect.u4cp.hkex.com.hk/)

The testing environments (both FINI and HKEX Access Management Portal) will be open from Monday 08:00 to Friday 19:00 (HKT) during the EUT period.

- iii. Please follow the steps written in this information pack and make reference to the [User Guide for HKSCC Participants](https://www.hkex.com.hk/-/media/HKEX-Market/Services/Next-Generation-Post-Trade-Programme/Fini/FINI-User-Guide-for-HKSCC-Participants.pdf) to execute the test cases.
- iv. Testing may be executed anytime within the designated testing period and **must** be completed **before** the end of the designated testing period.
- v. All reports and data used within the testing environment are strictly for testing purposes only.

# **3.3 Test Cases**

<span id="page-8-0"></span>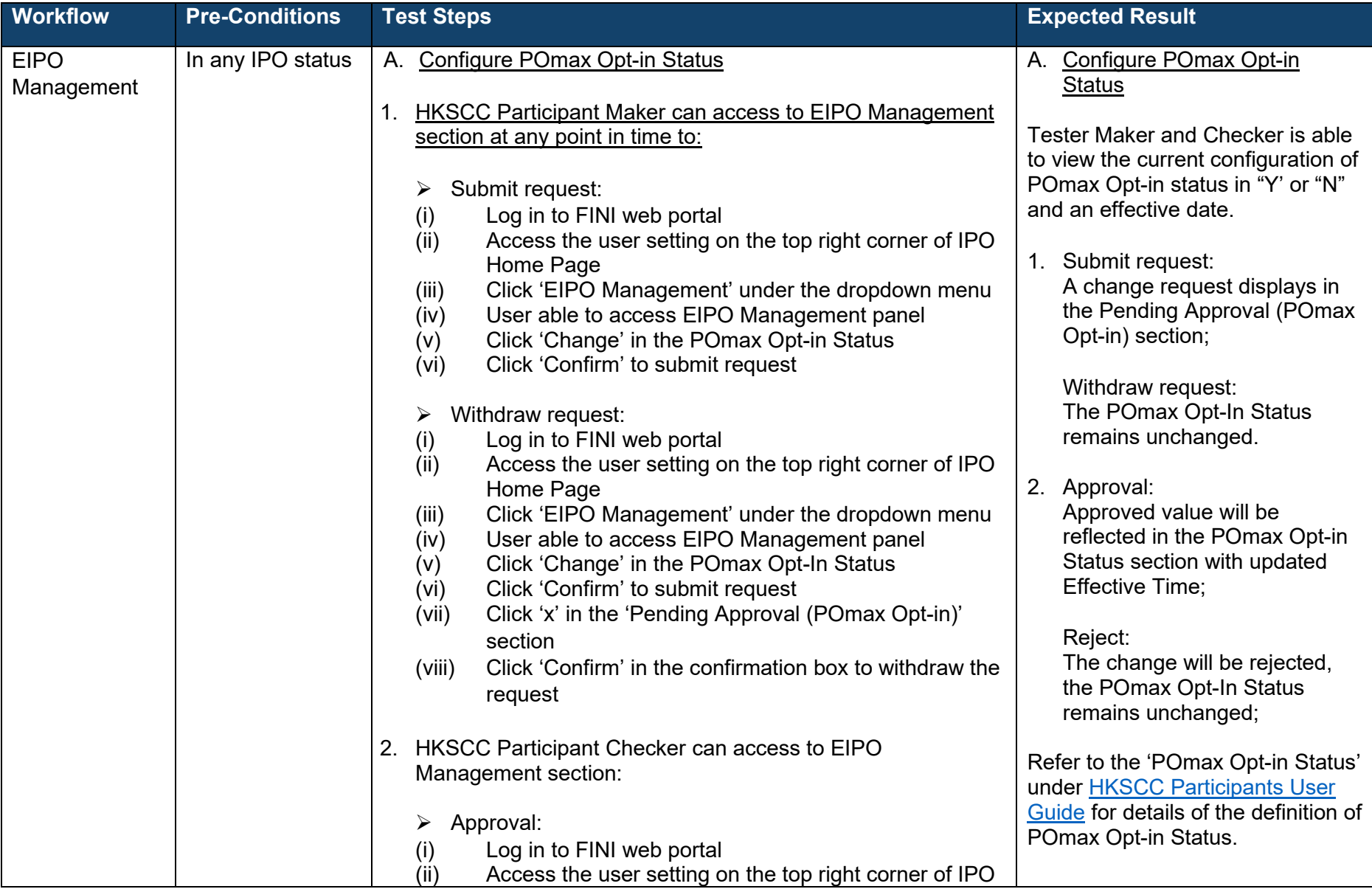

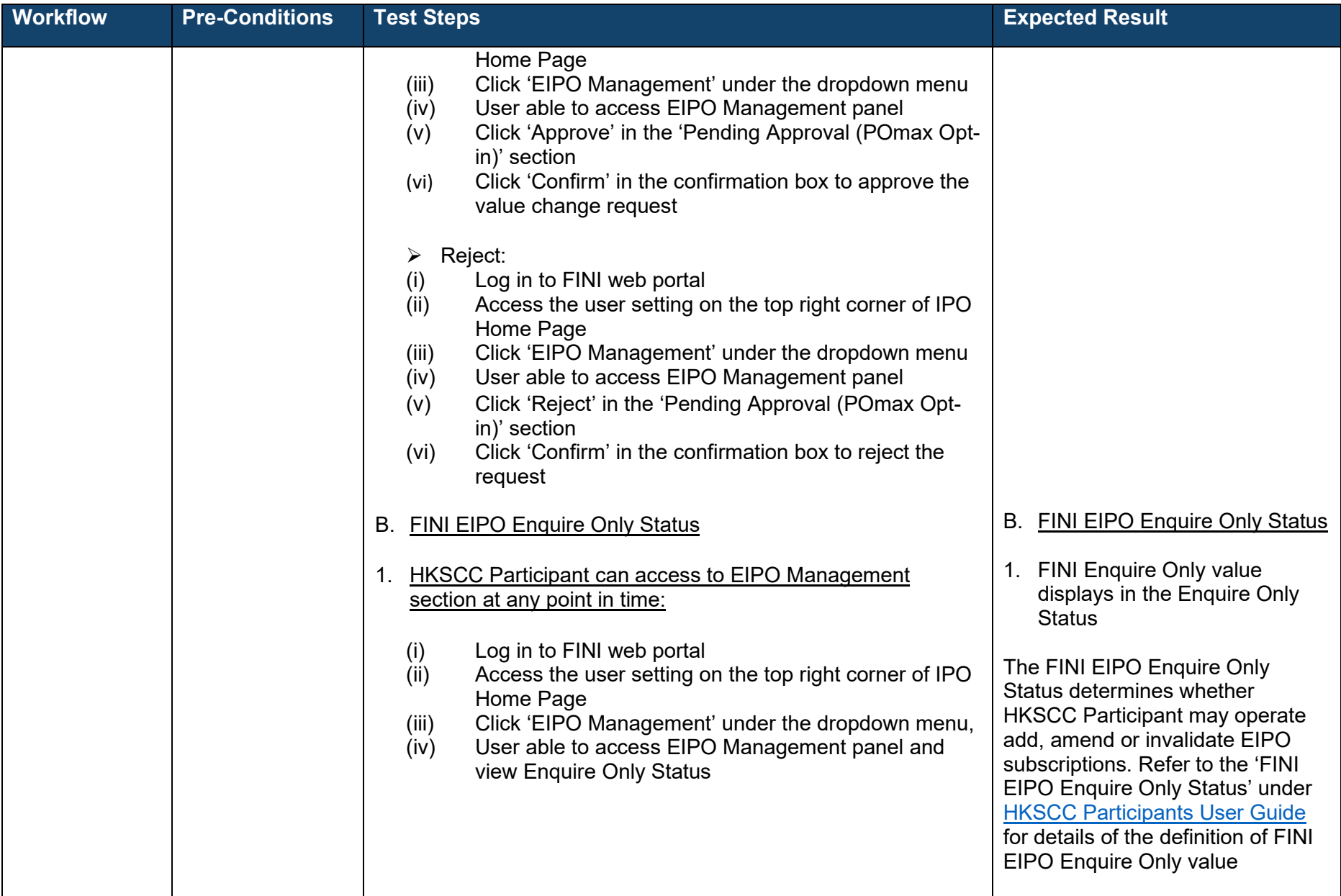

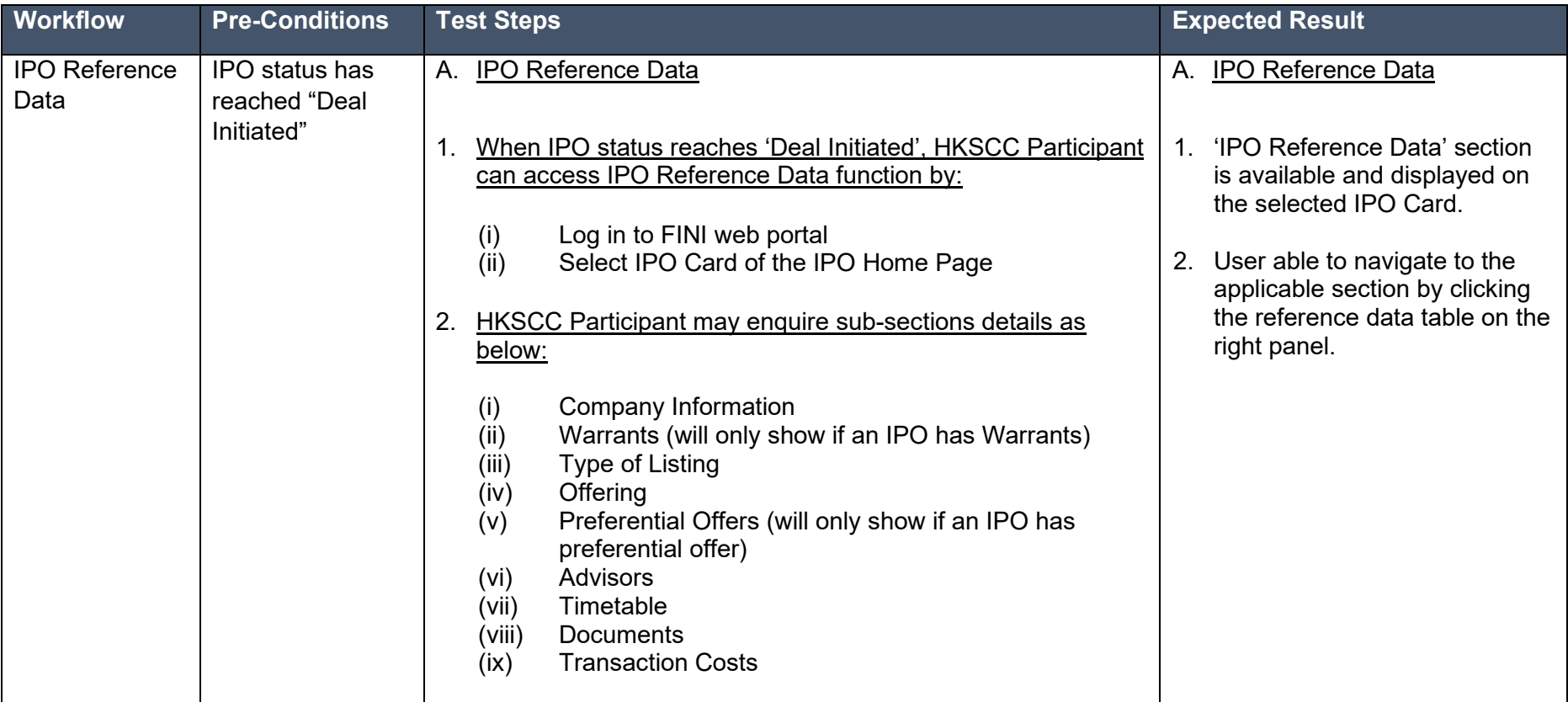

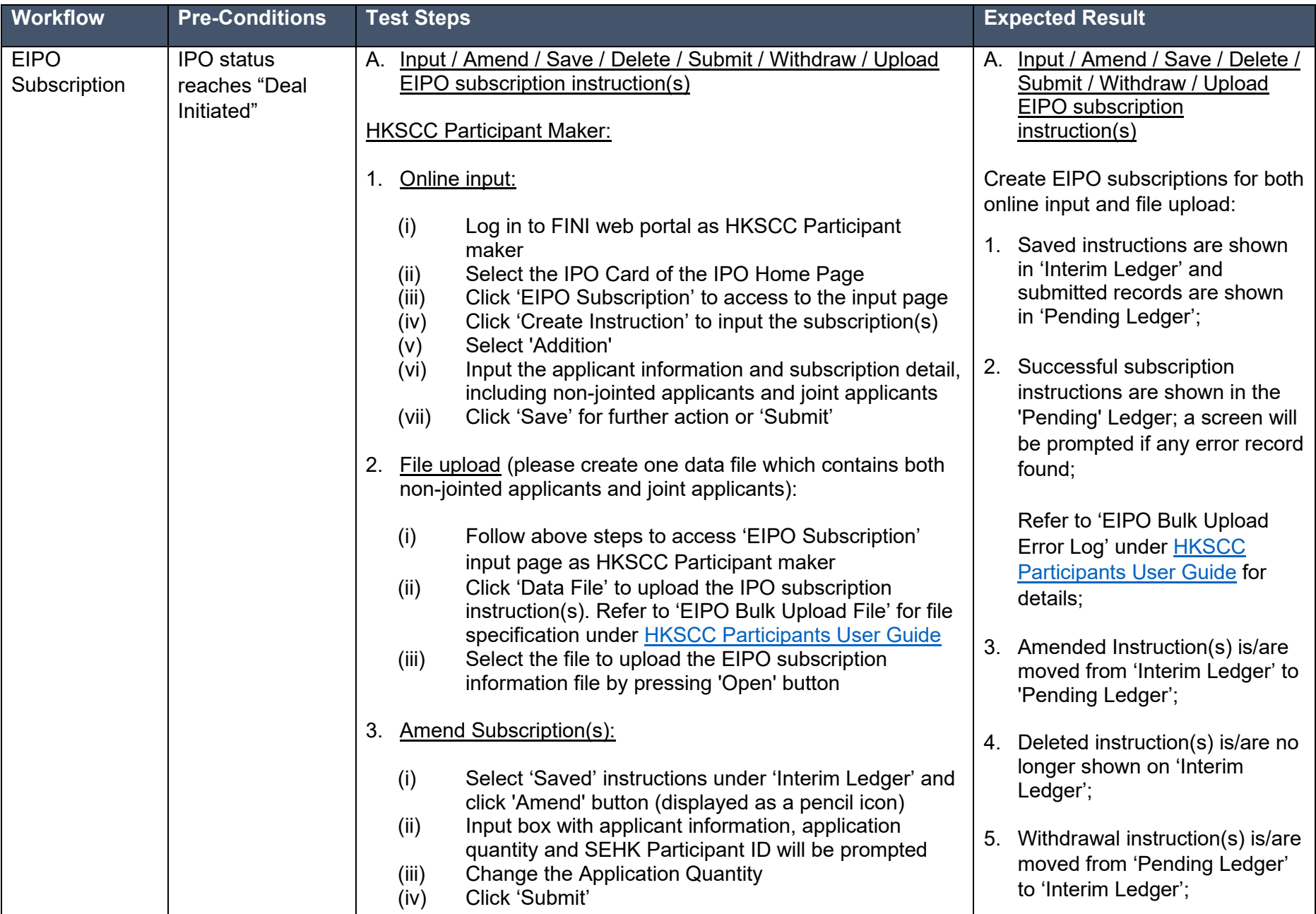

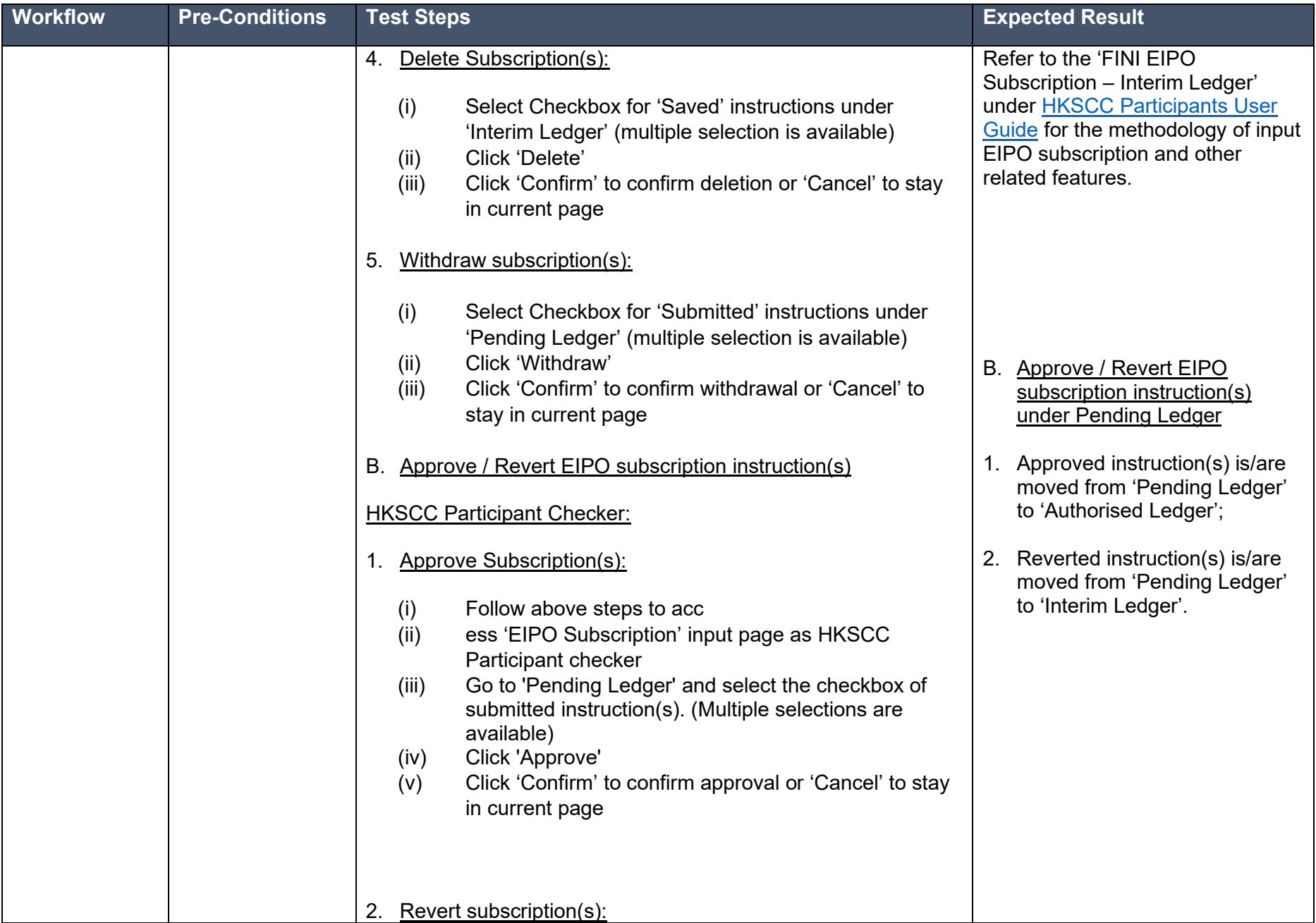

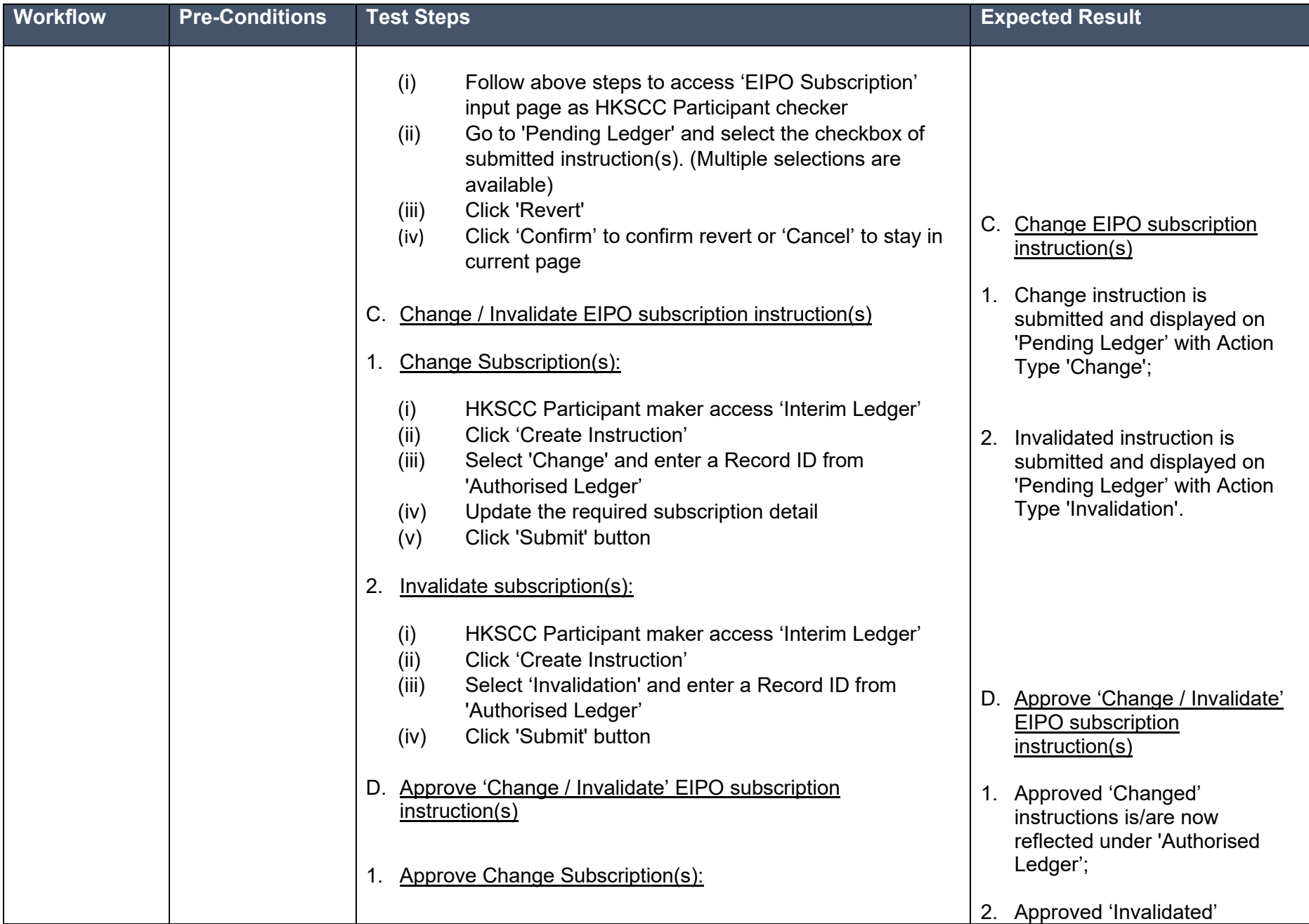

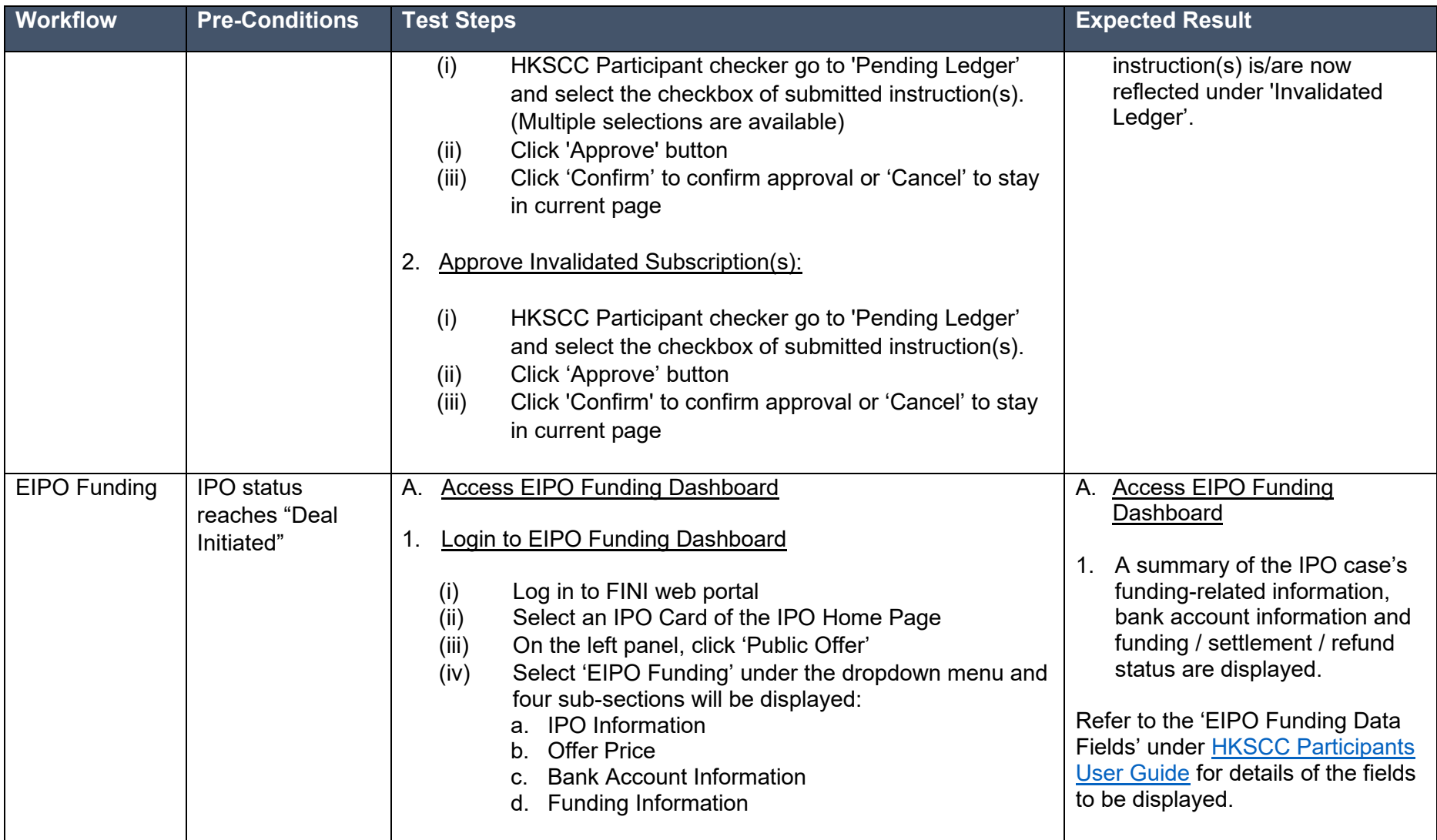

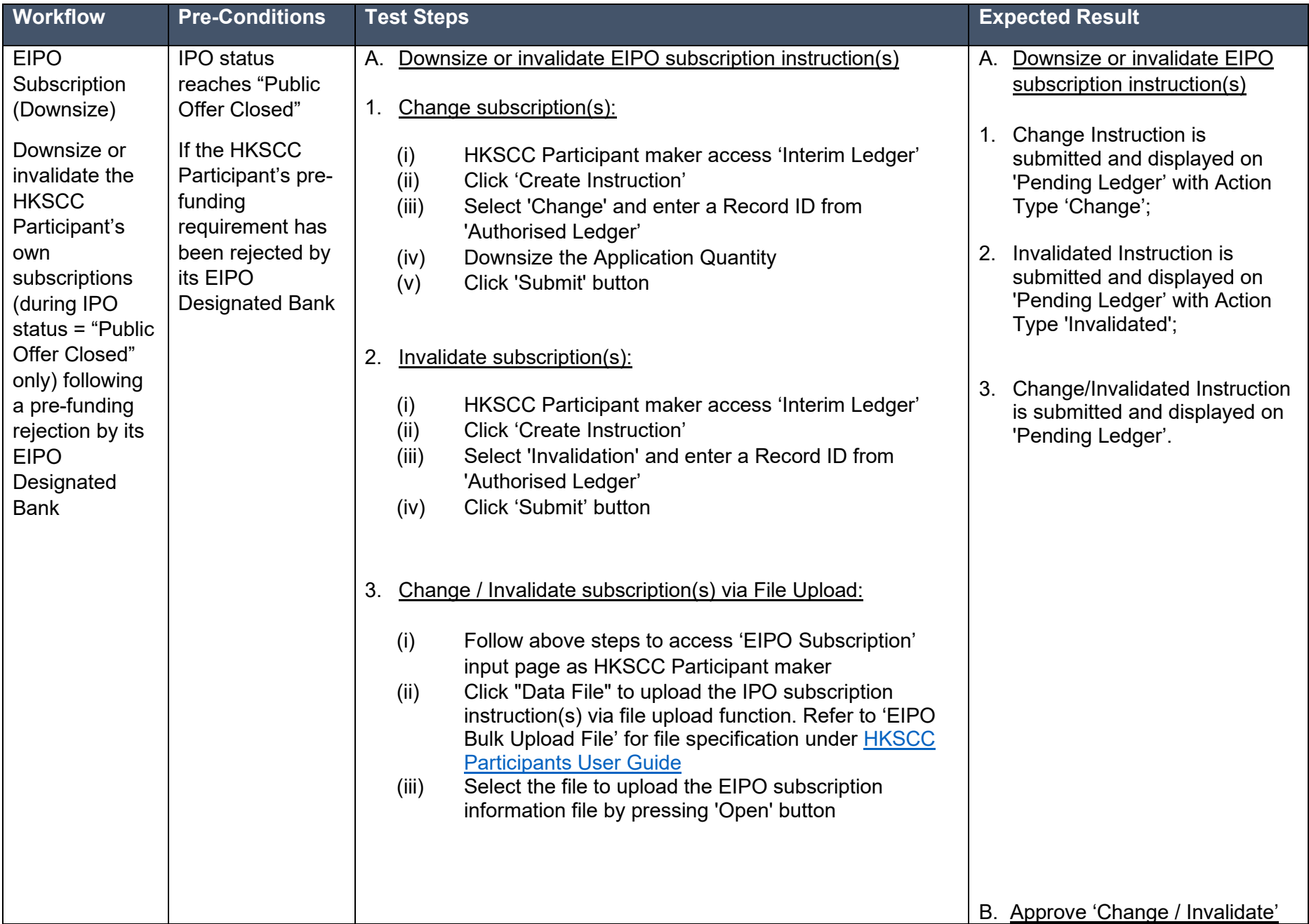

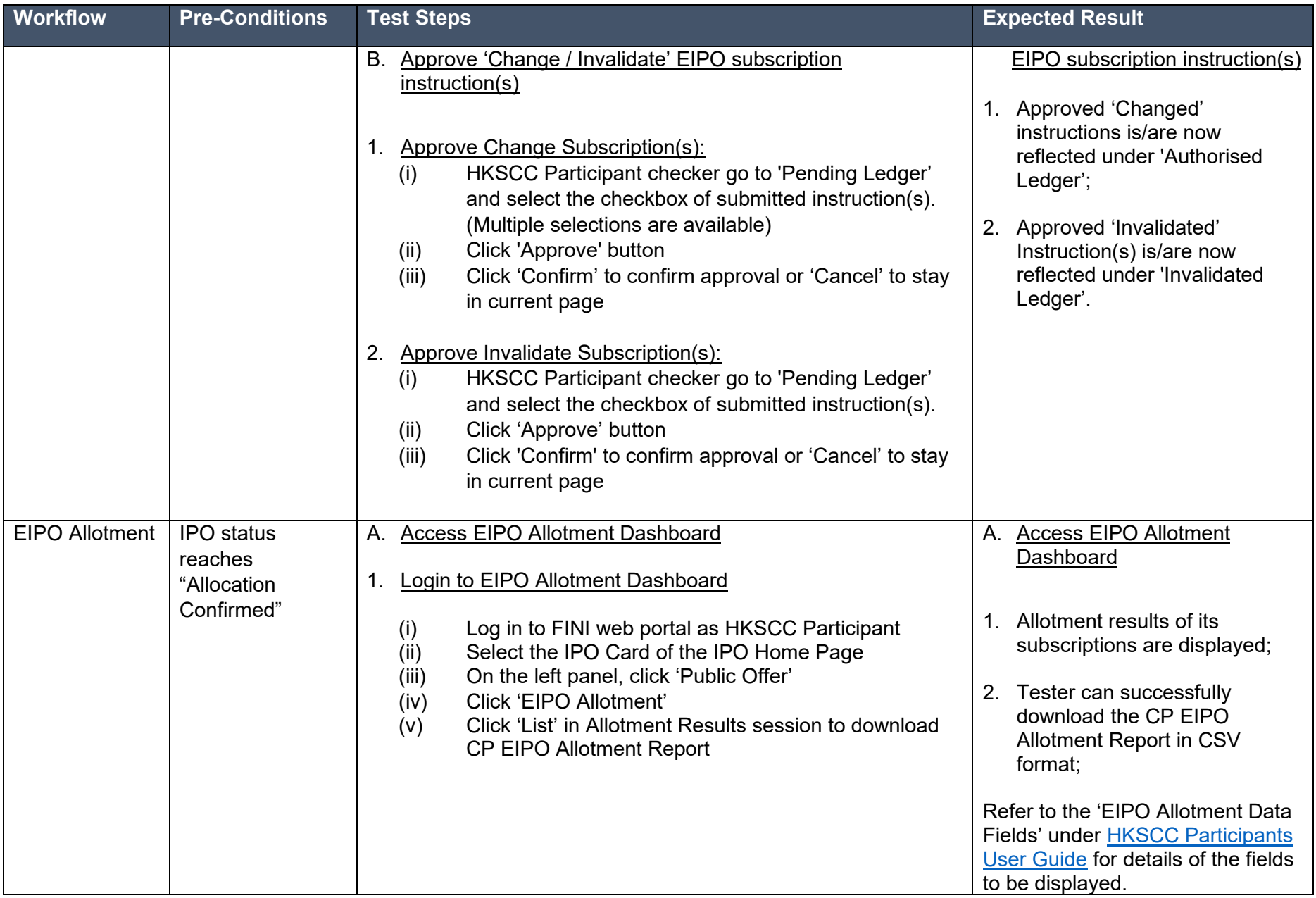

# **Hong Kong Exchanges and Clearing Limited**

8/F, Two Exchange Square, 8 Connaught Place, Central, Hong Kong

**hkexgroup.com | hkex.com.hk**

[info@hkex.com.hk](mailto:info@hkex.com.hk)

 $\overline{\phantom{a}}$